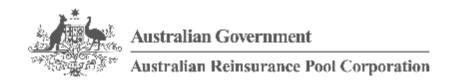

# RISe - Reinsurance Information System Cedant User Manual

Version V3.2

# Contents

| 1  | Document Information                        | 3  |
|----|---------------------------------------------|----|
|    | 1.1 Glossary of Terms                       | 3  |
| 2  | Introduction                                | 4  |
|    | 2.1 Who Should Read this Manual             | 4  |
|    | 2.2 Other Resources                         | 4  |
|    | 2.3 System Requirements                     | 4  |
|    | 2.3.1 Web Browser                           | 4  |
|    | 2.3.2 File Types                            | 4  |
| 3  | Overview                                    | 5  |
|    | 3.1 RISe and Client Obligations             | 5  |
| 4  | Logging In                                  | 6  |
|    | 4.1 To log in to RISe:                      | 6  |
| 5  | Home Page                                   | 9  |
|    | 5.1 Homepage General Information            | 9  |
|    | 5.2 Navigation Menu                         | 10 |
| 6  | Templates                                   | 11 |
|    | 6.1 Download Templates                      | 11 |
|    | 6.2 Completing the Templates                | 12 |
|    | 6.2.1 Premium Return Template               | 13 |
|    | 6.2.2 Annual Aggregate Report Template      | 18 |
| 7  | Premium Submissions                         | 23 |
|    | 7.1 Uploading a Premium Return              | 24 |
|    | 7.2 Submitting a Nil Premium Return         | 26 |
|    | 7.3 Premium Reports                         | 27 |
| 8  | Incidents and Claims                        | 28 |
| 9  | Aggregate Report Submission                 | 29 |
|    | 9.1 Bulk Upload                             |    |
|    | 9.2 Manual Upload                           | 32 |
|    | 9.3 Finalise Submission                     | 33 |
|    | 9.4 Export Submission                       | 34 |
| 10 | Market Share Reports                        | 35 |
|    | 10.1 Aggregate Exposure Market Share Report | 36 |
|    | 10.2 Premium Market Share Report            |    |
| 11 | Manage Profile Information                  |    |
| 12 | Manage GWP                                  | 41 |
| 13 | Q & A's                                     | 44 |
| 14 | NOTES                                       | 46 |

# 1 Document Information

# 1.1 Glossary of Terms

| Acronym / Term                     | Term / Definition                                                                                                    |
|------------------------------------|----------------------------------------------------------------------------------------------------|
| ARPC                               | Australian Reinsurance Pool Corporation                                                                                                    |
| Business Class                     | The insurance classes covered by ARPC. These are the same as those for which premium returns are submitted with the addition of Public Liability. |
| Eligible Australian<br>Insurance   | Eligible risks that cedants report and pay premium to ARPC                                                                                        |
| GST                                | Goods and Services Tax                                                                                                    |
| GWP                                | Gross Written Premium                                                                                                    |
| Ineligible Australian<br>Insurance | Risks that cedants cover but are not covered by ARPC                                                                                              |
| Non-Resident<br>Withholding Tax    | Relates directly to the tax that cedants are required under their country's tax laws to withhold from the premium paid to ARPC.                   |
| RISe                               | Reinsurance Information System – ARPC's web based system used by its reinsureds to submit premium and aggregate information to ARPC.              |

### 2 Introduction

### 2.1 Who Should Read this Manual

This manual is intended for users of the ARPC Reinsurance Information System – i.e. employees of ARPC's Reinsured's who will be required to use the system to submit information.

This manual describes the functionality available within the system and provides explanations on how to effectively use the system. It is the primary help resource available for the system. Additional support, if required, can be sought from ARPC.

The concepts of this manual assume that the user is familiar terms and concepts outlined in the ARPC Reinsurance Agreement.

### 2.2 Other Resources

The RISe Claims Cedant Manual describes the functions of the web based ARPC Claims System which should be used In the event of an eligible terrorism loss to submit loss estimates and claims. This manual is available from the About RISe page on the ARPC Internet site - <a href="http://arpc.gov.au/reinsuring/rise/">http://arpc.gov.au/reinsuring/rise/</a>

## 2.3 System Requirements

#### 2.3.1 Web Browser

The RISe system is a web based system so can be used on any device that runs a modern web browser.

Recommended browsers include:

- § Chrome
- § Firefox
- § Internet Explorer version 7 or above (version 9 or above preferred)
- § Safari

Other browsers may work but have not been tested by ARPC.

### 2.3.2 File Types

You will require Excel XP or above in order to complete ARPC templates.

All forms submitted must be on the latest version of the templates (which can be found in the 'Download Template' section of RISe

### 3 Overview

## 3.1 RISe and Client Obligations

The reinsurance agreement requires clients to submit the following information via RISe:

- quarterly premium returns
- annual fire and ISR gross written premium returns (both ARPC eligible and ineligible)
- annual aggregate reports of sums insured by postcode
- loss estimates (if applicable) and
- claims (if applicable)

RISe is ARPC's client Information management system, which provides clients with a simple, secure and effective means of submitting this information.

To ensure the information held by ARPC is current, clients are requested to use RISe to verify their details annually and advice of any relevant changes. The system also assists ARPC to manage and process the information efficiently and effectively

.

## 4 Logging In

Log in details should have previously been provided to you via email, if however you are unable to locate your user details please contact ARPC on +61 02 6279 2100 or via email <a href="mailto:enquiries@arpc.gov.au">enquiries@arpc.gov.au</a>

## 4.1 To log in to RISe:

RISe can be accessed either by a link on the ARPC website <a href="http://arpc.gov.au/">http://arpc.gov.au/</a> or directly by going to <a href="https://rise.arpc.gov.au/login">https://rise.arpc.gov.au/login</a>

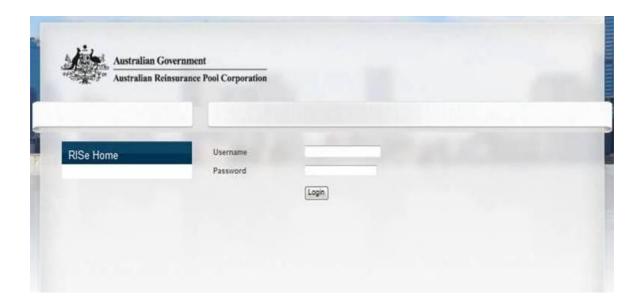

- in the Username field, enter the username provided by ARPC
- in the Password field enter your password. This is a case sensitive system generated password
- click on the Login button

### Forgotten password

After attempting to login you will be asked if you have <u>'forgotten your password'</u>? click on this link

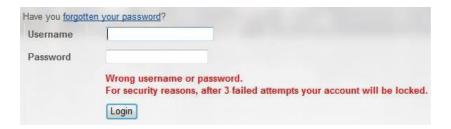

You will then be asked to fill in your Username and Email address

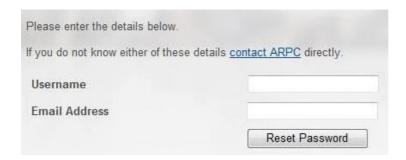

If you can not remember your Username click on the 'contact ARPC' link and request your password and username via email.

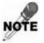

The email address being requested is that of the Primary Contact person as listed in RISe and not necessarily your own.

### **Locked Account**

After three failed log in attempts, the system will automatically lock your account.

To arrange to have your account unlocked and a temporary password reissued, please contact the ARPC on <a href="mailto:enguiries@arpc.gov.au">enguiries@arpc.gov.au</a> and provide your username.

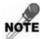

You should completely close down and then reopen your internet browser before attempting to log back in with the new temporary password.

#### **Disclaimer**

After logging in to RISe the disclaimer page is displayed.

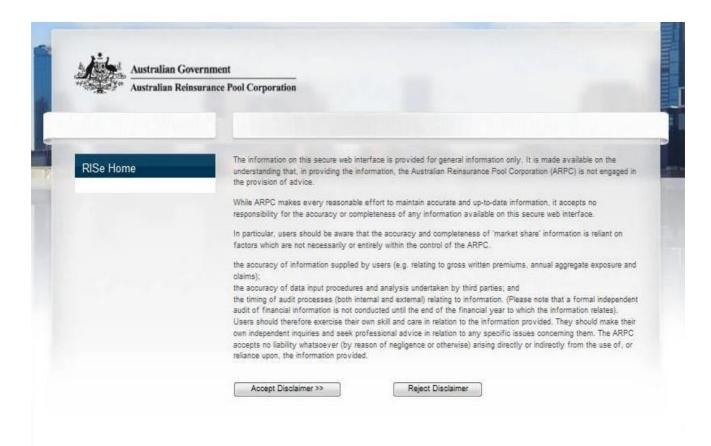

Once you have read the disclaimer you will need to click on the Accept Disclaimer >>> button in order to continue.

## 5 Home Page

After accepting the disclaimer the Home page is displayed.

(If this is your first time logging on with a new or reset password, the information regarding your password will be displayed)

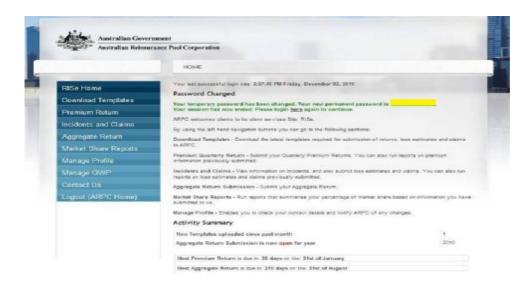

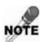

Please note the writing in green, which will provide you with your new permanent password, you will need to record this password as you will be required to log straight back in using your username and this new permanent password

# **5.1 Homepage General Information**

As well as an overview of the RISe system the home page provides the following information.

| Heading                             | Description                                                                                                    |
|-------------------------------------|----------------------------------------------------------------------------------------------------|
| Last Successful Login               | The date your account was last accessed                                                                                                    |
| New Templates                       | Will show any new templates that have been added by ARPC. If new templates have been added you will need to ensure that you are using the latest version |
| Aggregate Return<br>Status and year | Will inform you if submissions are open (able to submit) or closed (unable to submit) and for which year                                                 |
| Next Premium<br>Return              | Informs you when your next quarterly premium return is due for submission                                                                                |
| Next Aggregate<br>Return            | Informs you when your next annual aggregate Report is due for submission                                                                                 |

# 5.2 Navigation Menu

The menu on the left hand side of the screen enables you to navigate to the areas of RISe you require.

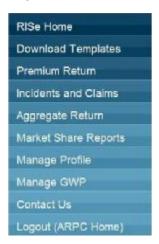

| Navigation Item           | Description                                                                                                    |
|---------------------------|----------------------------------------------------------------------------------------------------|
| RISe Home                 | This is the current page you are on, if at any stage you wish to return to this page you should click on this button                                                                                                    |
| <b>Download Templates</b> | On this screen you will be able to download the latest templates required for submission of premium or Aggregate reports                                                                                                    |
| Premium Return            | Submit quarterly premium reports and nil premium returns. You can also run reports on previously submitted premium information (see <i>page 24</i> for instructions on submitting your quarterly premium return).                                     |
| Incidents and Claims      | In the event of an incident this will open the Claims module system.                                                                                                    |
| Aggregate Return          | Submit Annual Aggregate Report. You can also run reports on previously submitted aggregate data (see <i>page 30</i> for instructions on submitting your Annual Aggregate Report).                                                                     |
| Manage Profile            | Check your contact information and notify ARPC of any changes                                                                                                    |
| Manage GWP                | Submit annual fire and ISR gross written premium (GWP) returns (both ARPC eligible and ineligible) which is used to calculate your annual retention (see <i>page 41</i> for instructions on submitting your Annual Gross Written Premium Declaration) |
| Contact Us                | Contact ARPC                                                                                                    |
| Logout (ARPC Home)        | Logs you out of RISe and takes you the ARPC website                                                                                                    |

## 6 Templates

## **6.1 Download Templates**

Once you have opened this page you will be able to view the templates that are available.

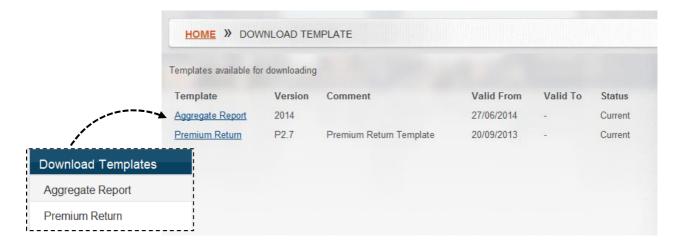

The template links that are displayed on this page are the latest versions available for download, you will need to ensure that you are using the most recent and current version when uploading these documents.

• once you have clicked on the template a dialogue box will appear at the bottom of your screen asking if you would like to Open or Save the template

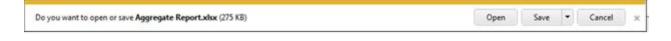

- if you would like to work on the template before saving select the permission button
- if you would like to download the template now to work on later, select the \_\_\_\_\_\_ button.

## **6.2 Completing the Templates**

The following pages show examples of the ARPC Templates and brief instructions on how to complete them.

Should you require further information on how to complete the templates please contact ARPC using the Contact Us menu item.

## **6.2.1 Premium Return Template**

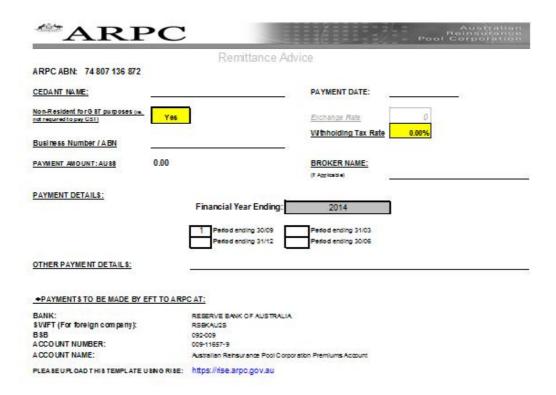

| Australian Reinsurance Pool Corporation ABN 74 807 136 872                                                                                                    |                                         |                                           | ARPC Premium F                               | Return Form                               |          |                                           |                                           |                                           |
|----------------------------------------------------------------------------------------------------|-----------------------------------------|-------------------------------------------|----------------------------------------------|-------------------------------------------|----------|-------------------------------------------|-------------------------------------------|-------------------------------------------|
|                                                                                                    | ACT NS                                  | w ME                                      | Registration<br>QLD                          | Nbr:                                      | TAS      | VIC                                       | WA                                        | TOTAL                                     |
| Tier A                                                                                                    |                                         |                                           | 410                                          |                                           |          | *10                                       |                                           | 10122                                     |
| Fire / ISR / BI Subject Gross Written Premium Reinsura note Premium at 12% Australian-GET non-resident Withhold hig Tax Sub-total                                                                                                    | =                                       | \$0.00<br>\$0.00<br>-<br>\$0.00<br>\$0.00 | - \$0.00<br>- \$0.00<br>                     | \$0.00<br>\$0.00<br>-<br>-<br>\$0.00      | ;_<br>;_ | \$0.00<br>\$0.00<br>-<br>\$0.00           | \$0.00<br>\$0.00<br>\$0.00                | \$0.00<br>\$0.00<br>-<br>\$0.00<br>\$0.00 |
| Confine of Works Subject Gross Written Premium Reinsura not Premium at Australian-GET non-resident Withholding Tax Sub-total                                                                                                    | :                                       | \$0.00<br>\$0.00<br>-<br>\$0.00<br>\$0.00 | - \$0.00<br>- \$0.00<br>- 50.00<br>- 50.00   | \$0.00<br>\$0.00<br>-<br>-<br>\$0.00      | :<br>:=  | \$0.00<br>\$0.00<br>-<br>\$0.00           | \$0.00<br>\$0.00<br>\$0.00                | \$0.00<br>\$0.00<br>-<br>\$0.00<br>\$0.00 |
| Mobile Plant Subject Gross Viritien Premilum Reinsura nos Premilum at Australian-GET Australian-GET Sub-resident Withholding Tax Sub-resident                                                                                                    | <u> </u>                                | \$0.00<br>\$0.00<br>-<br>\$0.00<br>\$0.00 | - \$0.00<br>- \$0.00<br>50.00<br>- \$0.00    | \$0.00<br>\$0.00<br>-<br>\$0.00           | :<br>:=  | \$0.00<br>\$0.00<br>-<br>\$0.00<br>\$0.00 | \$0.00<br>\$0.00<br>-<br>\$0.00           | \$0.00<br>\$0.00<br>-<br>\$0.00<br>\$0.00 |
| Falsm Subject Gross Written Premium Reinsurance Premium at 12% Australian GST non-resident Within oiding Tax Subject Subject S | ======================================= | \$0.00<br>\$0.00<br>-<br>\$0.00<br>80.00  | - \$0.00<br>- \$0.00<br>- 50.00<br>- \$0.00  | \$0.00<br>\$0.00<br>\$0.00<br>\$0.00      | :-<br>:- | \$0.00<br>\$0.00<br>-<br>\$0.00<br>\$0.00 | 00.00<br>00.00<br>00.00                   | \$0.00<br>\$0.00<br>-<br>\$0.00<br>\$0.00 |
| Burglary Subject Gross Whiten Premium Reinsura noz Premium at 12% Australian-GET Australian GET Sub-resident Withholding Tax Sub-resident                                                                                                    |                                         | \$0.00<br>\$0.00<br>-<br>\$0.00<br>\$0.00 | - \$0.00<br>- \$0.00<br>- \$0.00<br>- \$0.00 | \$0.00<br>\$0.00<br>-<br>\$0.00<br>\$0.00 | :-       | \$0.00<br>\$0.00<br>-<br>\$0.00<br>\$0.00 | 80.00<br>00.08<br>00.00<br>00.08          | \$0.00<br>\$0.00<br>-<br>\$0.00<br>\$0.00 |
| Miscellaneous Acoldent Subject Gross Written Premium Reinsurans Premium at 12% Australian GST non-resident W thin old hig Tax Sub-resident SST                                                                                                    |                                         | \$0.00<br>\$0.00<br>-<br>\$0.00<br>\$0.00 | - \$0.00<br>- \$0.00<br>- 50.00<br>- \$0.00  | \$0.00<br>\$0.00<br>-<br>\$0.00<br>\$0.00 | :=       | \$0.00<br>\$0.00<br>-<br>\$0.00<br>\$0.00 | 00.08<br>00.08<br>00.08                   | \$0.00<br>\$0.00<br>-<br>\$0.00<br>\$0.00 |
| Glass Subject Gross Written Premium Reinsurance Premium at 12% Australian GST non-resident W thin old hig Tax Sub-resident W to S                                                                                                    | =                                       | \$0.00<br>\$0.00<br>-<br>\$0.00           | - \$0.00<br>- \$0.00<br>- 50.00<br>- \$0.00  | \$0.00<br>\$0.00<br>\$0.00                | :=       | \$0.00<br>\$0.00<br>\$0.00<br>\$0.00      | 80.00<br>00.08<br>00.00                   | \$0.00<br>\$0.00<br>\$0.00<br>\$0.00      |
| Total Gross Writen Premium Total Reinsurance Premium at 12% Australian-G-2T. non-resident Withholding Tax Total Due                                                                                                    | :                                       | \$0.00<br>\$0.00<br>-<br>\$0.00<br>\$0.00 | - \$0.00<br>- \$0.00<br>\$0.00<br>- \$0.00   | \$0.00<br>\$0.00<br>-<br>\$0.00<br>\$0.00 | :        | \$0.00<br>\$0.00<br>-<br>\$0.00<br>\$0.00 | \$0.00<br>\$0.00<br>-<br>\$0.00<br>\$0.00 | \$0.00<br>\$0.00<br>-<br>\$0.00<br>\$0.00 |

| Australian Reinsurance Pool Corporation<br>ABN 74 807 136 872                                                                        |                                           |                                             | AR                                        | PC Premium F                                |                                           |                                             |                                             |                                            |                                           |
|----------------------------------------------------------------------------------------------------|-------------------------------------------|---------------------------------------------|-------------------------------------------|---------------------------------------------|-------------------------------------------|---------------------------------------------|---------------------------------------------|--------------------------------------------|-------------------------------------------|
|                                                                                                    | ACT                                       | NSVV                                        | NT                                        | Registration<br>QLD                         | nNbr:<br>S∆                               | TAS                                         | VIC                                         | VA                                         | TOTAL                                     |
| Tier B                                                                                                    | 201                                       | 1000                                        |                                           | 20                                          | -                                         | 1.00                                        | 12                                          | ••                                         | TOTAL                                     |
| Fire / ISR/ BI Sublect Gross W inten Premium Felinsurance Premium at Australian GST non-resident Withholdin g Tax Sub-total          | \$0.00<br>\$0.00<br>-<br>\$0.00<br>\$0.00 | \$0.00<br>\$0.00<br>-<br>\$0.00<br>\$0.00   | \$0.00<br>\$0.00<br>-<br>\$0.00<br>\$0.00 | \$0.00<br>\$0.00<br>-<br>\$0.00<br>\$0.00   | \$0.00<br>\$0.00<br>-<br>\$0.00<br>\$0.00 | \$0.00<br>\$0.00<br>-<br>\$0.00<br>\$0.00   | \$0.00<br>\$0.00<br>-<br>\$0.00<br>\$0.00   | \$0.00<br>\$0.00<br>-<br>\$0.00<br>\$0.00  | \$0.00<br>\$0.00<br>-<br>\$0.00<br>\$0.00 |
| Contract Vutriks Subject Gross Witten Premium Reinsurance Premium at Australian GST. non-resident Withholdin g Tax Sub-total         | \$0.00<br>\$0.00<br>\$0.00<br>\$0.00      | \$0.00 <br>\$0.00<br>-<br>\$0.00 <br>\$0.00 | \$0.00<br>\$0.00<br>-<br>\$0.00<br>\$0.00 | \$0.00 <br>\$0.00<br>-<br>\$0.00 <br>\$0.00 | \$0.00<br>\$0.00<br>-<br>\$0.00<br>\$0.00 | \$0.00 <br>\$0.00<br>-<br>\$0.00 <br>\$0.00 | \$0.00 <br>\$0.00<br>-<br>\$0.00 <br>\$0.00 | \$0.00 J<br>\$0.00 _<br>\$0.00 J<br>\$0.00 | \$0.00<br>\$0.00<br>-<br>\$0.00<br>\$0.00 |
| Mobile Plant Subject Gross Witten Premium Reinsurance Premium at Australian GST. non-lesident Withholdin g Tax Sub-total             | \$0.00<br>\$0.00<br>\$0.00<br>\$0.00      | \$0.00 <br>\$0.00<br>-<br>\$0.00 <br>\$0.00 | \$0.00<br>\$0.00<br>-<br>\$0.00<br>\$0.00 | \$0.00 <br>\$0.00<br>-<br>\$0.00 <br>\$0.00 | \$0.00<br>\$0.00<br>-<br>\$0.00<br>\$0.00 | \$0.00 <br>\$0.00<br>-<br>\$0.00 <br>\$0.00 | \$0.00 <br>\$0.00<br>-<br>\$0.00 <br>\$0.00 | \$0.00 J<br>\$0.00 _<br>\$0.00 J<br>\$0.00 | \$0.00<br>\$0.00<br>-<br>\$0.00<br>\$0.00 |
| Farm Subject Gross Witten Premium Reinsurance Premium at Australian GST non-resident Withholdin q Tax Sub-total                      | \$0.00<br>\$0.00<br>\$0.00<br>\$0.00      | \$0.00 <br>\$0.00<br>-<br>\$0.00 <br>\$0.00 | \$0.00<br>\$0.00<br>-<br>\$0.00<br>\$0.00 | \$0.00 <br>\$0.00<br>-<br>\$0.00 <br>\$0.00 | \$0.00<br>\$0.00<br>-<br>\$0.00<br>\$0.00 | \$0.00 <br>\$0.00<br>-<br>\$0.00 <br>\$0.00 | \$0.00 <br>\$0.00<br>-<br>\$0.00 <br>\$0.00 | \$0.00  <br>\$0.00  <br>\$0.00  <br>\$0.00 | \$0.00<br>\$0.00<br>-<br>\$0.00<br>\$0.00 |
| Burgia ny Subject cirosa Winten Premium Subject cirosa Winten Premium Australian GST non-lesident Withholdin q Tax Sub-lotal         | \$0.00<br>\$0.00<br>-<br>\$0.00<br>\$0.00 | \$0.00 <br>\$0.00<br>-<br>\$0.00 <br>\$0.00 | \$0.00<br>\$0.00<br>-<br>\$0.00<br>\$0.00 | \$0.00 <br>\$0.00<br>-<br>\$0.00 <br>\$0.00 | \$0.00<br>\$0.00<br>-<br>\$0.00<br>\$0.00 | \$0.00 <br>\$0.00<br>-<br>\$0.00 <br>\$0.00 | \$0.00 <br>\$0.00<br>-<br>\$0.00 <br>\$0.00 | \$0.00  <br>\$0.00  <br>\$0.00  <br>\$0.00 | \$0.00<br>\$0.00<br>-<br>\$0.00<br>\$0.00 |
| Miscellane ous Accident Subject Gross Written Premium Relianance Premium at Australiana Str. non-resident Withholdin q Tax Sub-total | \$0.00<br>\$0.00<br>\$0.00<br>\$0.00      | \$0.00<br>\$0.00<br>\$0.00<br>\$0.00        | \$0.00<br>\$0.00<br>\$0.00<br>\$0.00      | \$0.00 <br>\$0.00<br>-<br>\$0.00 <br>\$0.00 | \$0.00<br>\$0.00<br>\$0.00<br>\$0.00      | \$0.00<br>\$0.00<br>\$0.00<br>\$0.00        | \$0.00<br>\$0.00<br>\$0.00<br>\$0.00        | \$0.00<br>\$0.00<br>\$0.00<br>\$0.00       | \$0.00<br>\$0.00<br>\$0.00<br>\$0.00      |
| Glass Subject Gross Witten Premium Reinsurance Premium at Australian GST non-resident Withholdin q Tax Sub-total                     | \$0.00<br>\$0.00<br>-<br>\$0.00<br>\$0.00 | \$0.00<br>\$0.00<br>-<br>\$0.00<br>\$0.00   | \$0.00<br>\$0.00<br>\$0.00<br>\$0.00      | \$0.00<br>\$0.00<br>-<br>\$0.00<br>\$0.00   | \$0.00<br>\$0.00<br>\$0.00<br>\$0.00      | \$0.00<br>\$0.00<br>-<br>\$0.00<br>\$0.00   | \$0.00<br>\$0.00<br>\$0.00<br>\$0.00        | \$0.00<br>\$0.00<br>\$0.00<br>\$0.00       | \$0.00<br>\$0.00<br>-<br>\$0.00<br>\$0.00 |
| Total Gros s Viritien Premium Total Reins urance Premium at Australian C ST non-resident Virinholding Tax Total Due                  | \$0.00<br>\$0.00<br>-<br>\$0.00<br>\$0.00 | \$0.00<br>\$0.00<br>-<br>\$0.00<br>\$0.00   | \$0.00<br>\$0.00<br>-<br>\$0.00<br>\$0.00 | \$0.00<br>\$0.00<br>-<br>\$0.00<br>\$0.00   | \$0.00<br>\$0.00<br>\$0.00<br>\$0.00      | \$0.00<br>\$0.00<br>-<br>\$0.00<br>\$0.00   | \$0.00<br>\$0.00<br>-<br>\$0.00<br>\$0.00   | \$0.00<br>\$0.00<br>-<br>\$0.00<br>\$0.00  | \$0.00<br>\$0.00<br>\$0.00<br>\$0.00      |

| Australian Reinsurance Pool Corporation<br>ABN 74 807 136 872                                                                                                    |                                           |                                             | ARI                                       | PC Premium Re                             |                                           |                                             |                                             |                                             |                                           |
|----------------------------------------------------------------------------------------------------|-------------------------------------------|---------------------------------------------|-------------------------------------------|-------------------------------------------|-------------------------------------------|---------------------------------------------|---------------------------------------------|---------------------------------------------|-------------------------------------------|
|                                                                                                    | ACT                                       | NSVV                                        | NT                                        | Registration<br>QLD                       | Nbr:<br>SA                                | TAS                                         | VIC                                         | WA                                          | TOTAL                                     |
| Tier C                                                                                                    |                                           |                                             |                                           |                                           |                                           |                                             |                                             |                                             |                                           |
| Fire / ISR / BI Subject Gross Widten Premium Feinsurance Premium at 2% Australian GST non-resident Withholding Tax Sub-total                                                                                                    | \$0.00<br>\$0.00<br>-<br>\$0.00<br>\$0.00 | \$0.00<br>\$0.00<br>-<br>\$0.00<br>\$0.00   | \$0.00<br>\$0.00<br>-<br>\$0.00<br>\$0.00 | \$0.00<br>\$0.00<br>-<br>\$0.00<br>\$0.00 | \$0.00<br>\$0.00<br>-<br>\$0.00<br>\$0.00 | \$0.00<br>\$0.00<br>-<br>\$0.00<br>\$0.00   | \$0.00 <br>\$0.00<br>-<br>\$0.00 <br>\$0.00 | \$0.00<br>\$0.00<br>-<br>\$0.00<br>\$0.00   | \$0.00<br>\$0.00<br>-<br>\$0.00<br>\$0.00 |
| Contract Vibriks Subject Gloss Witten Premium Feinsurance Premium at Australian GST non-resident Withholdin g Tax Sub-total                                                                                                    | \$0.00<br>\$0.00<br>-<br>\$0.00<br>\$0.00 | \$0.00<br>\$0.00<br>-<br>\$0.00<br>\$0.00   | \$0.00<br>\$0.00<br>\$0.00<br>\$0.00      | \$0.00<br>\$0.00<br>-<br>\$0.00<br>\$0.00 | \$0.00<br>\$0.00<br>-<br>\$0.00<br>\$0.00 | \$0.00<br>\$0.00<br>-<br>\$0.00<br>\$0.00   | \$0.00<br>\$0.00<br>-<br>\$0.00<br>\$0.00   | \$0.00<br>\$0.00<br>\$0.00<br>\$0.00        | \$0.00<br>\$0.00<br>\$0.00<br>\$0.00      |
| Mobile Plant Subject Gross Witten Premium Reinsurance Premium at 2% Australian GST non-resident Withholdin g Tax Sub-total                                                                                                    | \$0.00<br>\$0.00<br>-<br>\$0.00<br>\$0.00 | \$0.00 <br>\$0.00<br>-<br>\$0.00 <br>\$0.00 | \$0.00<br>\$0.00<br>-<br>\$0.00<br>\$0.00 | \$0.00<br>\$0.00<br>-<br>\$0.00<br>\$0.00 | \$0.00<br>\$0.00<br>-<br>\$0.00<br>\$0.00 | \$0.00<br>\$0.00<br>-<br>\$0.00<br>\$0.00   | \$0.00 <br>\$0.00<br>-<br>\$0.00 <br>\$0.00 | \$0.00<br>\$0.00<br>-<br>\$0.00<br>\$0.00   | \$0.00<br>\$0.00<br>-<br>\$0.00<br>\$0.00 |
| Farm Subject Gloss Witten Premium Feinsurance Premium at 2% Australian GST non-resident Withholdin g Tax Sub-total                                                                                                    | \$0.00<br>\$0.00<br>-<br>\$0.00<br>\$0.00 | \$0.00 <br>\$0.00<br>-<br>\$0.00 <br>\$0.00 | \$0.00<br>\$0.00<br>-<br>\$0.00<br>\$0.00 | \$0.00<br>\$0.00<br>-<br>\$0.00<br>\$0.00 | \$0.00<br>\$0.00<br>-<br>\$0.00<br>\$0.00 | \$0.00 <br>\$0.00<br>-<br>\$0.00 <br>\$0.00 | \$0.00 <br>\$0.00<br>-<br>\$0.00 <br>\$0.00 | \$0.00<br>\$0.00<br>-<br>\$0.00<br>\$0.00   | \$0.00<br>\$0.00<br>-<br>\$0.00<br>\$0.00 |
| Burglary Subject Gloss Witten Premium Reinsurance Premium at Australian GST Australian GST Subject State Subject State Subject S | \$0.00<br>\$0.00<br>\$0.00<br>\$0.00      | \$0.00 <br>\$0.00<br>-<br>\$0.00 <br>\$0.00 | \$0.00<br>\$0.00<br>-<br>\$0.00<br>\$0.00 | \$0.00<br>\$0.00<br>-<br>\$0.00<br>\$0.00 | \$0.00<br>\$0.00<br>-<br>\$0.00<br>\$0.00 | \$0.00 <br>\$0.00<br>-<br>\$0.00 <br>\$0.00 | \$0.00 <br>\$0.00<br>-<br>\$0.00 <br>\$0.00 | \$0.00  <br>\$0.00  <br>\$0.00  <br>\$0.00  | \$0.00<br>\$0.00<br>-<br>\$0.00<br>\$0.00 |
| Misce liane ous Ac closh t Subject Gross Witten Premium Reinsurance Premium at Australian GST non-resident Withholding Tax Sub-total                                                                                                    | \$0.00<br>\$0.00<br>-<br>\$0.00<br>\$0.00 | \$0.00<br>\$0.00<br>-<br>\$0.00<br>\$0.00   | \$0.00<br>\$0.00<br>\$0.00<br>\$0.00      | \$0.00<br>\$0.00<br>\$0.00<br>\$0.00      | \$0.00<br>\$0.00<br>-<br>\$0.00<br>\$0.00 | \$0.00<br>\$0.00<br>-<br>\$0.00<br>\$0.00   | \$0.00 <br>\$0.00<br>-<br>\$0.00 <br>\$0.00 | \$0.00<br>\$0.00<br>\$0.00<br>\$0.00        | \$0.00<br>\$0.00<br>\$0.00<br>\$0.00      |
| Glass Subject Gross Witten Premium Pelinsurance Premium at 2% Australian GST Australian GST Sub-lotal                                                                                                    | \$0.00<br>\$0.00<br>\$0.00<br>\$0.00      | \$0.00 <br>\$0.00<br>-<br>\$0.00 <br>\$0.00 | \$0.00<br>\$0.00<br>\$0.00<br>\$0.00      | \$0.00<br>\$0.00<br>\$0.00<br>\$0.00      | \$0.00<br>\$0.00<br>\$0.00<br>\$0.00      | \$0.00 <br>\$0.00<br>-<br>\$0.00 <br>\$0.00 | \$0.00 <br>\$0.00<br>-<br>\$0.00 <br>\$0.00 | \$0.00]<br>\$0.00<br>-<br>\$0.00]<br>\$0.00 | \$0.00<br>\$0.00<br>\$0.00<br>\$0.00      |
| Total Gross Written Premium Total Reinsurance Premium at Australian GST non-resident Withholding Tax Total Due                                                                                                    | \$0.00<br>\$0.00<br>-<br>\$0.00<br>\$0.00 | \$0.00<br>\$0.00<br>-<br>\$0.00<br>\$0.00   | \$0.00<br>\$0.00<br>\$0.00<br>\$0.00      | \$0.00<br>\$0.00<br>-<br>\$0.00<br>\$0.00 | \$0.00<br>\$0.00<br>-<br>\$0.00<br>\$0.00 | \$0.00<br>\$0.00<br>-<br>\$0.00<br>\$0.00   | \$0.00<br>\$0.00<br>-<br>\$0.00<br>\$0.00   | \$0.00<br>\$0.00<br>-<br>\$0.00<br>\$0.00   | \$0.00<br>\$0.00<br>\$0.00<br>\$0.00      |

### Enter Subject Gross Written Premium in Foreign Currency Amounts

\*(Please ensure that you have also entered an exchange rate on the 'Remittance' worksheet. Rate example: 0.7847 to convert NZD to AUD, or 1 for AUD:AUD)

|                         | ACT  | NSW  | NT   | QLD  | SA   | TAS  | VIC  | WA           | TOTAL |
|-------------------------|------|------|------|------|------|------|------|--------------|-------|
| Tier A                  |      |      |      |      |      |      |      |              |       |
| Fire / ISR / BI         | -    | 0.00 | -    | 0.00 | 0.00 | -    | 0.00 | 0.00         | -     |
| Contract Works          |      | 0.00 |      | 0.00 | 0.00 |      | 0.00 | 0.00         | -     |
| Mobile Plant            |      | 0.00 | -    | 0.00 | 0.00 | -    | 0.00 | 0.00         | -     |
| Farm                    | •    | 0.00 | -    | 0.00 | 0.00 | •    | 0.00 | 0.00         | -     |
| Burglary                |      | 0.00 | -    | 0.00 | 0.00 |      | 0.00 | 0.00         | -     |
| Miscellane ous Accident | •    | 0.00 | -    | 0.00 | 0.00 | •    | 0.00 | 0.00         | -     |
| Glass                   |      | 0.00 | -    | 0.00 | 0.00 |      | 0.00 | 0.00         | -     |
|                         |      |      |      |      |      |      |      | Tier A Total | -     |
| Tier B                  |      |      |      |      |      |      |      |              |       |
| Fire / ISR / BI         | 0.00 | 0.00 | 0.00 |      | 0.00 | 0.00 | 0.00 | 0.00         | -     |
| Contract Works          | 0.00 | 0.00 | 0.00 | 0.00 | 0.00 | 0.00 | 0.00 | 0.00         | -     |
| Mobile Plant            | 0.00 | 0.00 | 0.00 | 0.00 | 0.00 | 0.00 | 0.00 | 0.00         | -     |
| Farm                    | 0.00 | 0.00 | 0.00 | 0.00 | 0.00 | 0.00 | 0.00 | 0.00         | -     |
| Burglary                | 0.00 | 0.00 | 0.00 | 0.00 | 0.00 | 0.00 | 0.00 | 0.00         | -     |
| Miscellaneous Accident  | 0.00 | 0.00 | 0.00 | 0.00 | 0.00 | 0.00 | 0.00 | 0.00         | -     |
| Glass                   | 0.00 | 0.00 | 0.00 | 0.00 | 0.00 | 0.00 | 0.00 | 0.00         | -     |
|                         |      |      |      |      |      |      |      | Tier B Total | -     |
| Tier C                  |      |      |      |      |      |      |      |              |       |
| Fire / ISR / BI         | 0.00 | 0.00 | 0.00 | 0.00 | 0.00 | 0.00 | 0.00 | 0.00         | -     |
| Contract Works          | 0.00 | 0.00 | 0.00 | 0.00 | 0.00 | 0.00 | 0.00 | 0.00         | -     |
| Mobile Plant            | 0.00 | 0.00 | 0.00 | 0.00 | 0.00 | 0.00 | 0.00 | 0.00         | -     |
| Farm                    | 0.00 | 0.00 | 0.00 | 0.00 | 0.00 | 0.00 | 0.00 | 0.00         | -     |
| Burglary                | 0.00 | 0.00 | 0.00 | 0.00 | 0.00 | 0.00 | 0.00 | 0.00         | -     |
| Miscellaneous Accident  | 0.00 | 0.00 | 0.00 | 0.00 | 0.00 | 0.00 | 0.00 | 0.00         | -     |
| Glass                   | 0.00 | 0.00 | 0.00 | 0.00 | 0.00 | 0.00 | 0.00 | 0.00         | -     |
|                         |      |      |      |      |      |      |      | Tier C Total | -     |

Gross Written Premium Total

## 6.2.1.1 Premium Return Template Instructions:

# Remittance Advice Spreadsheet

| Field                         | Description                                                                                                    |
|-------------------------------|----------------------------------------------------------------------------------------------------|
| Cedant Name                   | Enter the name of the cedant you are submitting the return for (this should be the name used on the reinsurance agreement)                                                                                                    |
| Payment Date                  | Enter the date which you expect to pay this premium (in dd/mm/yyyy format ie. 22/03/2012)                                                                                                    |
| Non-Resident for GST purposes | This cell reflects whether you should be paying the Australian Goods and Services Tax (GST). If you are required to pay GST please select 'No' from the drop down list. If you are not required to pay GST, please select 'Yes' from the drop down list                                                                                                    |
| Business Number/ABN           | Enter the cedant's Australian Business Number (ABN) number, or if you are not registered in Australia, enter the cedant's registration number                                                                                                    |
| Withholding Tax Rate          | If applicable enter your Non-Resident withholding Tax Rate                                                                                                    |
|                               | Please Note: Non-resident withholding tax is different from Australian withholding tax, it relates directly to the tax that you, as our cedant, are required under your country's tax laws to withhold from the premium paid to ARPC. It does not apply to tax that your policy holder has deducted when paying premium.                                                          |
| Exchange Rate                 | Only applies to overseas cedants using the 'Foreign Currency Amounts' worksheet with a currency other than AUD. Enter the current exchange rate (if in doubt you may find the following website useful <a href="http://www.xe.com/ucc/">http://www.xe.com/ucc/</a> ). The exchange rate is available to change when there are entries in the 'Foreign Currency Amounts' worksheet |
| <b>Broker Details</b>         | Enter any acting Broker/Group/Agency details if applicable                                                                                                    |
| Payment Amount                | This figure is automatically updated based on the amounts you enter in<br>the 'Foreign Currency Amounts' worksheet. You are not able to amend<br>this cell                                                                                                    |
| Payment Details               | Financial Year - This has been locked to reflect the current financial year.<br>You are not able to amend this cell                                                                                                    |
|                               | Should you need to make an amendment to a previous financial year, please contact the ARPC who will provide you with a Premium Return Template that reflects that financial year                                                                                                    |
|                               | Period Ending - Enter the number one ('1') in the box for the period you are reporting (make sure to delete the pre-entered number)                                                                                                    |
| Other Payment Details         | Enter any further payment details if applicable                                                                                                    |

## Tier A, B and C Spreadsheet

| Field                            | Description                                                                                                    |
|----------------------------------|----------------------------------------------------------------------------------------------------|
| Subject Gross Written<br>Premium | Manually enter the 'subject gross written premium' amounts for the appropriate tier and class                                                                                                    |
|                                  | This should be the only cell where you need to manually enter amounts, the majority of the remaining cells are locked and contain automatic calculations                                                                                                    |
| Reinsurance Premium at           | This amount is automatically calculated by applying the appropriate tier rate to your 'subject gross written premium' amount. You are not able to amend these amounts                                                                                                    |
| Australian GST                   | If you are required to pay GST these cells will automatically calculate 10% of the 'Reinsurance Premium at' amount. You are not able to amend these amounts                                                                                                    |
| Non-Resident<br>Withholding Tax  | Any applicable withholding tax amounts will be automatically calculated by applying the 'Withholding Tax Rate' you entered on the 'Remittance' worksheet to the 'Reinsurance Premium at' amounts that was calculated above, therefore you should not have to amend this amount.                                          |
|                                  | Please Note: Non-resident withholding tax is different from Australian withholding tax, it relates directly to the tax that you, as our cedant, are required under your country's tax laws to withhold from the premium paid to ARPC. It does not apply to tax that your policy holder has deducted when paying premium. |
| Subtotal                         | This amount is automatically calculated by adding any 'Australian GST' amounts to the 'Reinsurance Premium at' amounts. You are not able to amend these amounts                                                                                                    |

# Foreign Currency Amounts Worksheet

| Field         | Description                                                                                                    |
|---------------|----------------------------------------------------------------------------------------------------|
| Tier A        | Enter any applicable subject gross written premium amounts under the appropriate class (please note that you are not able to enter amounts under ACT, NT or TAS as there are no tier a postcodes in these states)                                                                                             |
| Tier B        | Enter any applicable subject gross written premium amounts under the appropriate class                                                                                                    |
| Tier C        | Enter any applicable subject gross written premium amounts under the appropriate class                                                                                                    |
| EXCHANGE RATE | Make sure that you have entered an exchange rate amount on the 'Remittance' Worksheet or these amounts will not populate the Tier A, B and C worksheets.  (If you have entered AUD on the 'Foreign Currency Amounts' worksheet, you will need to enter an exchange rate of '1' on the 'Remittance' worksheet) |

# **6.2.2** Annual Aggregate Report Template

| Australian Government  Australian Reinsurance Pool Corporation |                 |      |  |
|----------------------------------------------------------------|-----------------|------|--|
| TERRORISM REINSURANCE STREET ADDRESS I                         | DETAILS FORM    |      |  |
| ARPC Tier A Exposure Data by Street Address                    | Submission Year | 2014 |  |
| INFORMATION REQUIRED                                           |                 |      |  |

| Name of Insured | Street<br>Number | Street Name | Type (St. Ave etc) | Suburb | Postcode | State | Building Sum<br>Insured (A\$mio) | Contents Sum<br>Insured (A\$mio) | Business<br>Interruption Sun |
|-----------------|------------------|-------------|--------------------|--------|----------|-------|----------------------------------|----------------------------------|------------------------------|
|                 |                  |             |                    |        |          |       |                                  |                                  |                              |
|                 |                  |             |                    |        |          |       |                                  |                                  |                              |
|                 |                  |             |                    |        |          |       |                                  |                                  |                              |
|                 |                  |             |                    |        |          |       |                                  |                                  |                              |
|                 |                  |             |                    |        |          |       |                                  |                                  |                              |
|                 |                  |             |                    |        |          |       |                                  |                                  |                              |
|                 |                  |             |                    |        |          |       |                                  |                                  |                              |
|                 |                  |             |                    |        |          |       |                                  |                                  |                              |
|                 |                  |             |                    |        |          |       |                                  |                                  |                              |
|                 |                  |             |                    |        |          |       |                                  |                                  |                              |
|                 |                  |             |                    |        |          |       |                                  |                                  |                              |
|                 |                  |             |                    |        |          |       |                                  |                                  |                              |
|                 |                  |             |                    |        |          |       |                                  |                                  |                              |
|                 |                  |             |                    |        |          |       |                                  |                                  |                              |
|                 |                  |             |                    |        |          |       |                                  |                                  |                              |
|                 |                  |             |                    |        |          |       |                                  |                                  |                              |
|                 |                  |             |                    |        |          |       |                                  |                                  |                              |
|                 |                  |             |                    |        |          |       |                                  |                                  |                              |
|                 |                  |             |                    |        |          |       |                                  |                                  |                              |
|                 |                  |             |                    |        |          |       |                                  |                                  |                              |
|                 |                  |             |                    |        |          |       |                                  |                                  |                              |
|                 |                  |             |                    |        |          |       |                                  |                                  |                              |
|                 |                  |             |                    |        |          |       |                                  |                                  |                              |
|                 |                  |             |                    |        |          |       |                                  |                                  |                              |
|                 |                  |             |                    |        |          |       |                                  |                                  |                              |
|                 |                  |             |                    |        |          |       |                                  |                                  |                              |
|                 |                  |             |                    |        |          |       |                                  |                                  |                              |
|                 |                  |             |                    |        |          |       |                                  |                                  |                              |
|                 |                  |             |                    |        |          |       |                                  |                                  |                              |
|                 |                  |             |                    |        |          |       |                                  |                                  |                              |
|                 |                  |             |                    |        |          |       |                                  |                                  |                              |
|                 |                  |             |                    |        |          |       |                                  |                                  |                              |
|                 |                  |             |                    |        |          |       |                                  |                                  |                              |

| Annual Aggregate Repo                                         |         |                                                                                                    |                                            |                                                       | INSURER'S PROPOR                       | TION ONLY                          | 20                                      |
|---------------------------------------------------------------|---------|----------------------------------------------------------------------------------------------------|--------------------------------------------|-------------------------------------------------------|----------------------------------------|------------------------------------|-----------------------------------------|
| Australian Government Australian Reinsurance Pool Corporation |         | Australian Government Risks Australian Reinsurance Pool Corporation Insu                                                                                                    |                                            | mber of Reinsured's Reinsured Aggregate Sum Aggregate |                                        | Reinsured's<br>Aggregate Sum       | Reinsured's<br>Aggregate Sum<br>Insured |
| ostcod *                                                      | State * | Tier 💌                                                                                                    | Proportion C                               | Insured                                               | Insured                                | Insured 🔻                          | Insured                                 |
| REFER TO INSTRUCTION WORKSHEET*                               |         | AND PRODUCE OF THE PARTY OF THE PARTY OF THE | Buildings Only Contents Only A\$mio A\$mio |                                                       | Combined Buildings AND Contents A\$mio | Business<br>Interruption<br>A\$mio |                                         |
| 2000                                                          | NSW     | Α                                                                                                    | 0.0                                        | 0.00                                                  | 0.00                                   | 0.00                               | Agiiilo 0                               |
| 2009                                                          | NSW     | A                                                                                                    | 0.0                                        | 0.00                                                  | 0.00                                   | 0.00                               | Ö                                       |
| 2060                                                          | NSW     | A                                                                                                    | 0.0                                        | 0.00                                                  | 0.00                                   | 0.00                               | Ċ                                       |
| 3000                                                          | VIC     | Ā                                                                                                    | 0.0                                        | 0.00                                                  | 0.00                                   | 0.00                               |                                         |
| 3005                                                          | VIC     | Â                                                                                                    | 0.0                                        | 0.00                                                  | 0.00                                   | 0.00                               |                                         |
| 3006                                                          | VIC     | Â                                                                                                    | 0.0                                        | 0.00                                                  | 0.00                                   | 0.00                               |                                         |
| 3008                                                          | VIC     | Â                                                                                                    | 0.0                                        | 0.00                                                  | 0.00                                   | 0.00                               |                                         |
| 4000                                                          | QLD     | Â                                                                                                    | 0.0                                        | 0.00                                                  | 0.00                                   | 0.00                               |                                         |
| 5000                                                          | SA      | A                                                                                                    | 0.0                                        | 0.00                                                  | 0.00                                   | 0.00                               |                                         |
| 6000                                                          | WA      | Â                                                                                                    | 0.0                                        | 0.00                                                  | 0.00                                   | 0.00                               |                                         |
| 6003                                                          | WA      | A                                                                                                    | 0.0                                        | 0.00                                                  | 0.00                                   | 0.00                               |                                         |
| 800                                                           | NT      | В                                                                                                    | 0.0                                        | 0.00                                                  | 0.00                                   | 0.00                               |                                         |
|                                                               |         | В                                                                                                    | 1000.00                                    | 27.000                                                |                                        | 100,000                            |                                         |
| 810                                                           | NT      |                                                                                                    | 0.0                                        | 0.00                                                  | 0.00                                   | 0.00                               |                                         |
| 812                                                           | NT      | В                                                                                                    | 0.0                                        | 0.00                                                  | 0.00                                   | 0.00                               |                                         |
| 820                                                           | NT      | В                                                                                                    | 0.0                                        | 0.00                                                  | 0.00                                   | 0.00                               |                                         |
| 2006                                                          | NSW     | В                                                                                                    | 0.0                                        | 0.00                                                  | 0.00                                   | 0.00                               |                                         |
| 2007                                                          | NSW     | В                                                                                                    | 0.0                                        | 0.00                                                  | 0.00                                   | 0.00                               |                                         |
| 2008                                                          | NSW     | В                                                                                                    | 0.0                                        | 0.00                                                  | 0.00                                   | 0.00                               |                                         |
| 2010                                                          | NSW     | В                                                                                                    | 0.0                                        | 0.00                                                  | 0.00                                   | 0.00                               |                                         |
| 2011                                                          | NSW     | В                                                                                                    | 0.0                                        | 0.00                                                  | 0.00                                   | 0.00                               |                                         |
| 2015                                                          | NSW     | В                                                                                                    | 0.0                                        | 0.00                                                  | 0.00                                   | 0.00                               |                                         |
| 2016                                                          | NSW     | В                                                                                                    | 0.0                                        | 0.00                                                  | 0.00                                   | 0.00                               |                                         |
| 2017                                                          | NSW     | В                                                                                                    | 0.0                                        | 0.00                                                  | 0.00                                   | 0.00                               |                                         |
| 2018                                                          | NSW     | В                                                                                                    | 0.0                                        | 0.00                                                  | 0.00                                   | 0.00                               |                                         |
| 2019                                                          | NSW     | В                                                                                                    | 0.0                                        | 0.00                                                  | 0.00                                   | 0.00                               |                                         |
| 2020                                                          | NSW     | В                                                                                                    | 0.0                                        | 0.00                                                  | 0.00                                   | 0.00                               |                                         |
| 2021                                                          | NSW     | В                                                                                                    | 0.0                                        | 0.00                                                  | 0.00                                   | 0.00                               |                                         |
| 2022                                                          | NSW     | В                                                                                                    | 0.0                                        | 0.00                                                  | 0.00                                   | 0.00                               |                                         |
| 2023                                                          | NSW     | В                                                                                                    | 0.0                                        | 0.00                                                  | 0.00                                   | 0.00                               |                                         |
| 2024                                                          | NSW     | В                                                                                                    | 0.0                                        | 0.00                                                  | 0.00                                   | 0.00                               |                                         |
| 2025                                                          | NSW     | В                                                                                                    | 0.0                                        | 0.00                                                  | 0.00                                   | 0.00                               |                                         |
| 2026                                                          | NSW     | В                                                                                                    | 0.0                                        | 0.00                                                  | 0.00                                   | 0.00                               |                                         |
| 2027                                                          | NSW     | В                                                                                                    | 0.0                                        | 0.00                                                  | 0.00                                   | 0.00                               |                                         |
| 2028                                                          | NSW     | В                                                                                                    | 0.0                                        | 0.00                                                  | 0.00                                   | 0.00                               |                                         |
| 2029                                                          | NSW     | В                                                                                                    | 0.0                                        | 0.00                                                  | 0.00                                   | 0.00                               |                                         |
| 2030                                                          | NSW     | В                                                                                                    | 0.0                                        | 0.00                                                  | 0.00                                   | 0.00                               |                                         |
| 2031                                                          | NSW     | В                                                                                                    | 0.0                                        | 0.00                                                  | 0.00                                   | 0.00                               |                                         |
| 2032                                                          | NSW     | В                                                                                                    | 0.0                                        | 0.00                                                  | 0.00                                   | 0.00                               |                                         |
| 2033                                                          | NSW     | В                                                                                                    | 0.0                                        | 0.00                                                  | 0.00                                   | 0.00                               |                                         |
| 2034                                                          | NSW     | В                                                                                                    | 0.0                                        | 0.00                                                  | 0.00                                   | 0.00                               |                                         |

# Construction Risks (including Annual CW policies)

| CW policies)          |                         |                          |                                                     |                                                                    |                                                                   |
|-----------------------|-------------------------|--------------------------|-----------------------------------------------------|--------------------------------------------------------------------|-------------------------------------------------------------------|
| Annual Ago            | gregate Re              | port 2014                | IN:                                                 | SURER'S PROPORTION O                                               | NLY                                                               |
| Postcode<br>*REFER TO | State<br>INSTRUCTION WO | <u>Tier</u><br>DRKSHEET* | Number of<br>Risks (Co-<br>Insured<br>Proportion of | Reinsured's Aggregate Sum Insured Total Contract Value Only A\$mio | Reinsured's Aggregate Sum Insured Advanced Loss of Profits A\$mio |
| 2000                  | NSW                     | Α                        | 0.0                                                 |                                                                    | 0.00                                                              |
| 2009                  | NSW                     | Α                        | 0.0                                                 |                                                                    | 0.00                                                              |
| 2060                  | NSW                     | Α                        | 0.0                                                 | 0.00                                                               | 0.00                                                              |
| 3000                  | VIC                     | Α                        | 0.0                                                 | 0.00                                                               | 0.00                                                              |
| 3005                  | VIC                     | Α                        | 0.0                                                 | 0.00                                                               | 87.00                                                             |
| 3006                  | VIC                     | Α                        | 0.0                                                 | 0.00                                                               | 0.00                                                              |
| 3008                  | VIC                     | Α                        | 0.0                                                 | 0.00                                                               | 0.00                                                              |
| 4000                  | QLD                     | Α                        | 0.0                                                 | 0.00                                                               | 0.00                                                              |
| 5000                  | SA                      | A                        | 0.0                                                 | 0.00                                                               | 0.00                                                              |
| 6000                  | WA                      | A                        | 0.0                                                 | 0.00                                                               | 0.00                                                              |
| 6003                  | WA                      | A                        | 0.0                                                 | 0.00                                                               | 0.00                                                              |
| 800                   | NT                      | В                        | 0.0                                                 | 0.00                                                               | 0.00                                                              |
| 810                   | NT                      | В                        | 0.0                                                 | 0.00                                                               | 0.00                                                              |
| 812                   | NT                      | В                        | 0.0                                                 | 0.00                                                               | 0.00                                                              |
| 820                   | NT                      | В                        | 0.0                                                 | 0.00                                                               | 0.00                                                              |
| 2006                  | NSW                     | В                        | 0.0                                                 | 0.00                                                               | 0.00                                                              |
| 2007                  | NSW                     | В                        | 0.0                                                 | 0.00                                                               | 0.00                                                              |
| 2008                  | NSW                     | В                        | 0.0                                                 | 0.00                                                               | 0.00                                                              |
| 2010                  | NSW                     | В                        | 0.0                                                 | 0.00                                                               | 0.00                                                              |
| 2011                  | NSW                     | В                        | 0.0                                                 | 0.00                                                               | 0.00                                                              |
| 2015                  | NSW                     | В                        | 0.0                                                 | 0.00                                                               | 0.00                                                              |
| 2016                  | NSW                     | В                        | 0.0                                                 | 0.00                                                               | 0.00                                                              |
| 2017                  | NSW                     | В                        | 0.0                                                 | 0.00                                                               | 0.00                                                              |
| 2018                  | NSW                     | В                        | 0.0                                                 | 0.00                                                               | 0.00                                                              |
| 2019                  | NSW                     | В                        | 0.0                                                 | 0.00                                                               | 0.00                                                              |
| 2020                  | NSW                     | В                        | 0.0                                                 | 0.00                                                               | 0.00                                                              |
| 2021                  | NSW                     | В                        | 0.0                                                 | 0.00                                                               | 0.00                                                              |
| 2022                  | NSW                     | В                        | 0.0                                                 | 0.00                                                               | 0.00                                                              |
| 2023                  | NSW                     | В                        | 0.0                                                 | 0.00                                                               | 0.00                                                              |
| 2024                  | NSW                     | В                        | 0.0                                                 |                                                                    | 0.00                                                              |
| 2025                  | NSW                     | В                        | 0.0                                                 | 0.00                                                               | 0.00                                                              |
| 2026                  | NSW                     | В                        | 0.0                                                 | 0.00                                                               | 0.00                                                              |

## 6.2.2.1 Aggregate Report Template Instructions:

The Annual Aggregate Report is to be a "snap-shot" of the reinsured's gross sums insured as at 3pm, 30 June each year.

ARPC also requires street address information from all cedants for insured properties, excluding contract works located within postcodes 2000, 3000, 4000, 5000 and 6000.

Please ensure that individual risks are allocated to the correct postcode location. Multiple risk schedules will need to be split and individually allocated. Distribution of postcode exposures by the Lead insurer to the following market would greatly assist data

The 'Construction' worksheet is to contain all Contract Works risks. Plant and Equipment policies are to be included in the Contents column of the 'All Risks ex CW' worksheet

The report is due within 30 days of the end of each Retention Period as per clause 10(b) of the Reinsurance Agreement. However, we will accept the reports up to 60 days from the end of the Retention period to avoid confusion with the quarterly premium accounts

Cedants are required to submitted their aggregate return by 31 August each year

#### Street Address Details Worksheet

| Field                                    | Description                                                                                                    |
|------------------------------------------|----------------------------------------------------------------------------------------------------|
| Name of Insured (column A)               | The name of the entity insured at this address                                                                                                    |
| Street Number – State<br>(columns B – G) | The postal address details for this record                                                                                                    |
| Building A\$mio (column H)               | Building Sum Insured amount for this address*                                                                                                    |
| Contents A\$mio (column I)               | The Contents Sum insured amount for this address*                                                                                                    |
| Business Interruption \$Amio (Column J)  | The Business Interruption Sum Insured for this address*                                                                                                    |
|                                          | Street Address data is required for the following postcodes 2000 3000 4000 5000 6000 N.B Street Address Details Report differs from the All Risks ex CW Report. All risks (buildings, contents and business interruption) in the above postcodes must be included and there is no requirement that the risk has to contain a building (e.g. "contents only" risks must be included in the Street Address data). |

## All Risks ex CW and Construction Worksheets

| Field                                      | Description                                                                                                    |
|--------------------------------------------|----------------------------------------------------------------------------------------------------|
| Postcode (column B)                        | The physical location postcode for each risk. Post office box such as 2001 2002 are not recognized as location postcodes and are not valid ARPC postcodes                                                                                                    |
| State (column C)                           | The state which the postcode is in. Please note that we no longer use a Locality guide as there are usually multiple suburb names within each postcode                                                                                                    |
| Tier (column D)                            | Tier locations as per ARPC's postcode list available from the ARPC website: <a href="http://www.arpc.gov.au/tiersearch.aspx">http://www.arpc.gov.au/tiersearch.aspx</a>                                                                                                    |
| Number of Risks<br>(column E)              | Only indicate your proportion of each risk where a building is insured. This includes 'Buildings Only', 'Combined Building and Contents' or 'Construction' risks. Do not include 'Contents Only' risks.                                                                          |
|                                            | For example, if you offer 30% support on 5 building risks in postcode 2000, the indicated 'Number of Risks' (for your share) would be 5 * 0.3 = 1.5. Note that Schedules need to be split into individual risks.                                                                 |
| Buildings Only A\$mio<br>(Column F)        | Your share of the total gross aggregate sum insured for the building component or contract value of each risk located in each postcode.                                                                                                    |
| Contents only A\$mio (column G)            | All Risks ex CW  Your share of the total gross aggregate sum insured for the contents component of each risk located in each postcode. Burglary/Money/Glass sections of ISR contents policies do not need to be shown separately                                                 |
| Combined Buildings and                     |                                                                                                    |
| Contents A\$mio<br>(Column H)              | Your share of the total gross aggregate sum insured for the 'combined building and contents'.                                                                                                    |
|                                            | For 'All Risks ex CW', we now require all sums insured to be split between<br>the building component and contents. For Tier A postcodes, it is no<br>longer possible to input the combined amounts. Please check with ARPC if<br>you are having difficulty obtaining this split. |
| Business Interruption<br>A\$mio (Column I) | Your share of the total gross aggregate sum insured for the business interruption or ALoP component of each risk by postcode. The use of 'Target Risk' location is acceptable                                                                                                    |

## 7 Premium Submissions

This section of the RISe website is used to manage the upload and reporting for the Quarterly Premium Return. You will be able to select the following options from the left hand navigation menu buttons.

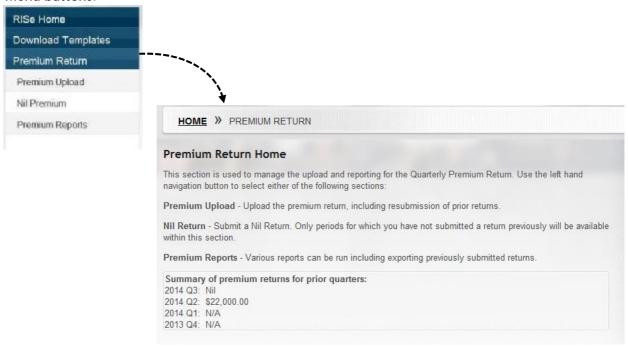

| Navigation Item | Description                                                                                  |
|-----------------|----------------------------------------------------------------------------------------------|
| Premium Upload  | Upload the completed premium return template, including resubmission of prior returns        |
| Nil Return      | Submit a Nil Return. Only periods without submissions will be available within this section. |
| Premium Reports | Various reports can be run, including exporting previously submitted returns in excel.       |

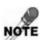

Premium submissions are due by the end of the month following the submission period. ARPC submission periods for quarterly premium are:

Quarter 1) 01 July - 30 September

Quarter 2) 01 October - 31 December

Quarter 3) 01 January - 31 March

Quarter 4) 01 April - 30 June

## 7.1 Uploading a Premium Return

Once you have clicked on the Premium Upload menu option you will be taken to the following screen

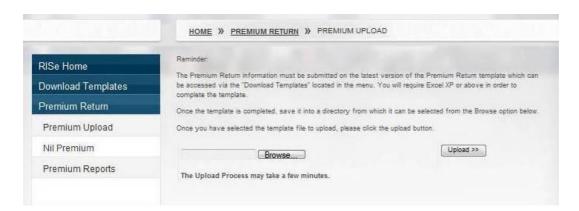

click on the Browse button

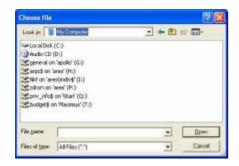

 once you have located the completed premium return on your computer directory click on the 'Open' button

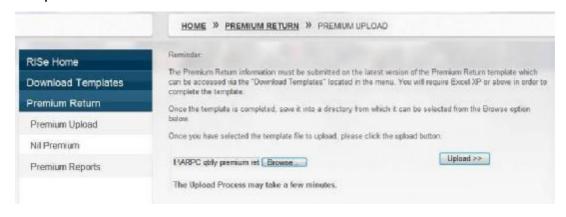

click on the Upload >> button

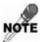

Should you receive an error message when uploading your return, please read and correct these items on your form before uploading it again. If you are still unable to upload the form after correcting all the mistakes, or are unsure as to what the error message refers to, you should contact the ARPC via the 'Contact Us' link on the left hand navigation menu.

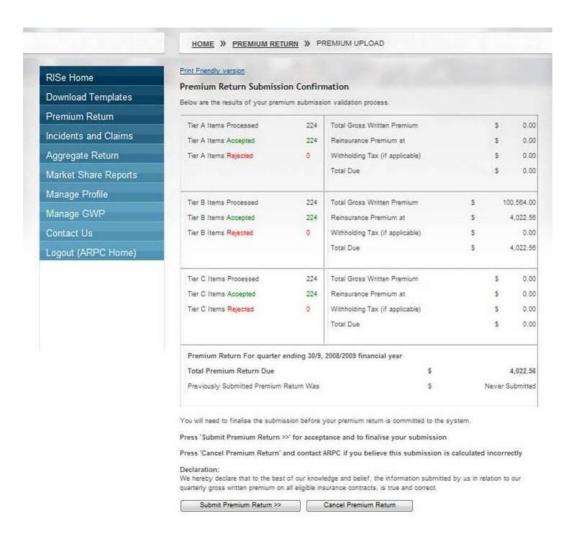

- if you would like to print a copy of this screen click on the <u>'Print Friendly version'</u> link in the top left of the page
- if the information on the screen is correct, click on the Submit Premium Return >> button
- if the information is incorrect or you receive error messages, correct the information on your premium return template, save and close it and then resubmit the information by following the previous steps

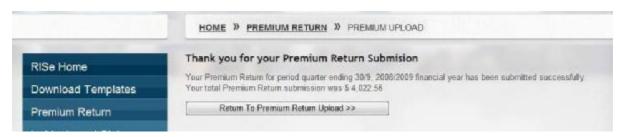

click on the Return To Premium Return Upload >> button to finalise your submission.

## 7.2 Submitting a Nil Premium Return

Once you have clicked on the following screen Nil Premium menu o

menu option you will be taken to the

| Below is the list of Quarters for which  | a Premium Return has not been       | recieved.                           |
|------------------------------------------|-------------------------------------|-------------------------------------|
| Click on "Submit Nil Return" to indicate | e a Nil return for that period.     |                                     |
| Press 'Finalise Nil Return' to submit t  | he nil return                       |                                     |
| Press 'Cancel Nil Return' to return to   | the list of Ouarters for which a Dr | omium Datum has not been recieved   |
| -ress Cancer Mi Return to return to      | the list of Quarters for which a Fr | erilium Retum has not been recieved |
|                                          |                                     |                                     |
| Period Ending                            | Financial Year                      | Action                              |
| Period Ending Period Ending 30/06        | Financial Year<br>2014              | Action Submit Nil Return            |
| -                                        | 1                                   |                                     |
| Period Ending 30/06                      | 2014                                | Submit Nil Return                   |
| Period Ending 30/06 Period Ending 30/09  | 2014                                | Submit Nil Return Submit Nil Return |

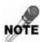

Premium Returns are listed in RISe by financial year and not calendar year. Financial Year 2014 refers to the 2013/2014 financial year that begins with the period ending 30 September calendar year 2013.

• click on the 'Submit Nil Return' link next to the period you wish to submit a nil return for, the following message will appear at the bottom of the screen

You have selected **Period Ending 30/06** of Financial Year **2014** to be submitted as Nil Return. You must finalise your Nil Premium Return before it is recorded to the System.

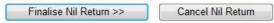

- if you wish to submit the nil return for that period click on the Finalise Nil Return >> button
- that period will no longer appear on the list and the following message will be on the bottom of the page

quarter ending 30/6, 2013/2014 financial year has been successfully finalised as Nil Premium Return

 from here you may either submit another Nil return or use the left hand navigation menu to navigate away from the period

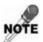

The only periods listed will be those where we do not have a record of a quarterly return being uploaded or a nil return submitted.

## 7.3 Premium Reports

This section enables you to download and view your submitted premium reports. Once you click on the Premium Reports menu option you will be taken to the following screen.

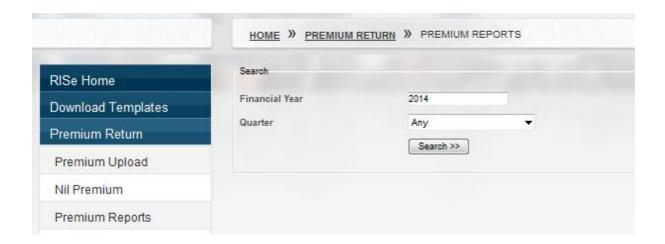

- type in the financial year that you would like to export the information from
- either select the quarter you wish to export information from, or to view all leave as 'Any'
- click on the Search button to open or save the report

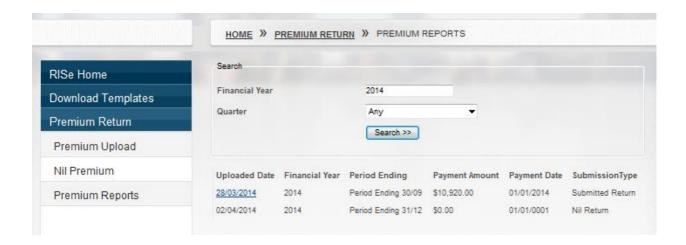

click on the blue underlined 'Uploaded Date' to open this return using excel

## **8** Incidents and Claims

In the event of an incident clicking on the

Incidents and Claims

menu item will open the

ARPC's claims system. Further instructions and information on utilizing the system can be found in the Claims System Cedant Manual.

This manual is available from the About RISe page on the ARPC Internet site - <a href="http://arpc.gov.au/reinsuring/rise/">http://arpc.gov.au/reinsuring/rise/</a>

## 9 Aggregate Report Submission

This section of RISe is used to manage the annual submissions of Aggregate Reports which are due to ARPC by 31 August each year.

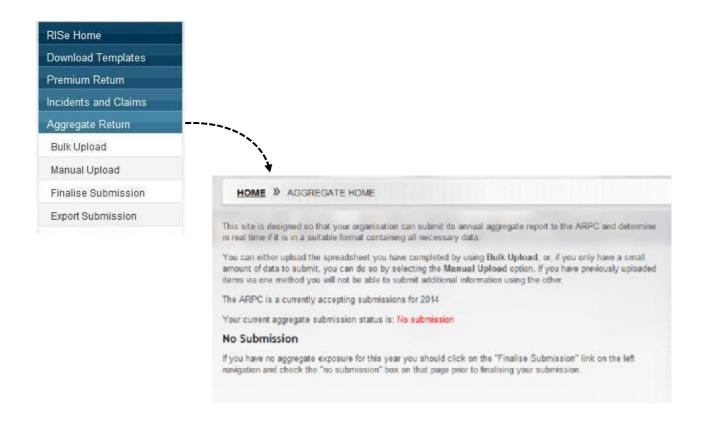

| Navigation Item     | Description                                                                                                    |
|---------------------|----------------------------------------------------------------------------------------------------|
| Bulk Upload         | Used to upload the downloadable Annual Aggregate Report                                                                                                    |
| Manual Uploads      | This can be used to manually enter individual exposure information, however it is advised that you use the template instead.  This can not be used when reporting Tier A risks |
| Finalise Submission | You should click directly on this if you wish to report that you do not have any exposure for the reporting period (ie. A nil aggregate return)                                |
| Export Submission   | Download your submission information to an excel spreadsheet (ie. Enables you download and view last year's submission).                                                       |

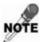

The annual aggregate return is a snapshot the Reinsured's gross sums insured as at 3pm, 30 June each year and is due to ARPC by 31 August.

## 9.1 Bulk Upload

Once you click on the Bulk Upload menu item you will be taken to the following screen

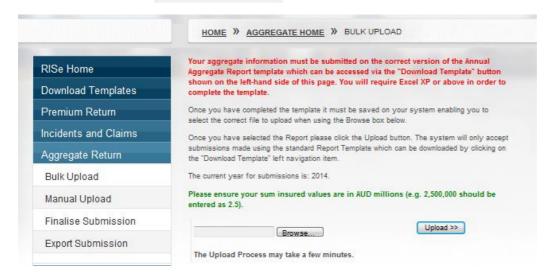

• click on the Browse button

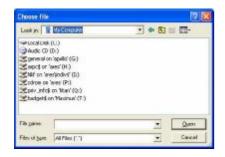

 once you have located the completed aggregate report form on your computer directory click on the 'Open' button

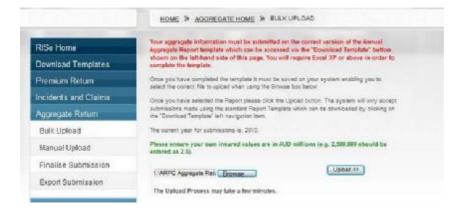

click on the ' Upload >> ' button

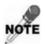

Should you receive an error message when uploading your aggregate report, please read and correct these items on your form before uploading it again. If you are still unable to upload the form after correcting any oversights, or are unsure as to what the error message refers to, you should contact ARPC via the 'Contact Us' link on the left hand navigation menu

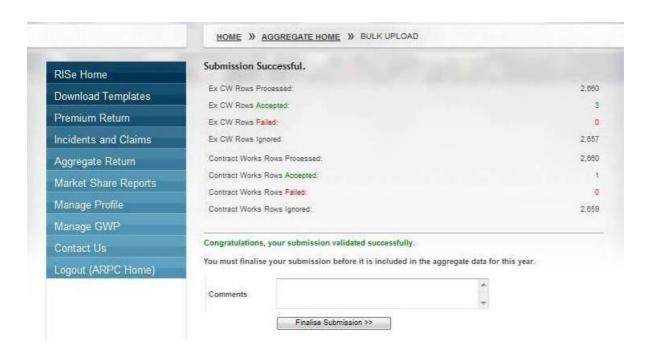

- add any comments concerning your aggregate information
- if the information is incorrect, correct the information on your Aggregate Report, save and resubmit the information by following the above steps
- if the information on the screen is correct, click on the Finalise Submission >> button

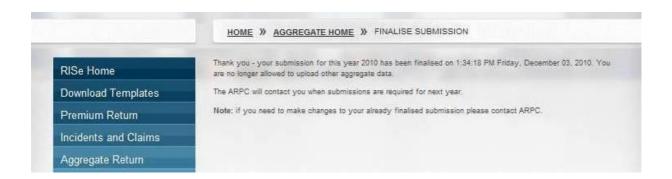

## 9.2 Manual Upload

Once you click on the Manual Upload menu option you will be taken to the following screen

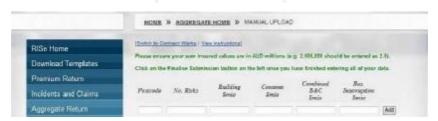

- complete each of the boxes for your postcode location then click on the Add button. The
  information will be verified. Make sure that you input your sums insured in millions of dollars
  (eg. \$2,500,000 should be input as 2.5) and Risk Numbers are for your share only
- correct any errors if applicable then click the Add button again
- repeat steps 1 and 2 for all postcodes
- to enter Contract Works figures click on <u>Switch to Contract Works</u> link near the top of the page.

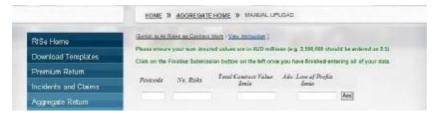

- complete each of the boxes for your first construction postcode location then click on the button. The information will be verified. Make sure that you input your sums insured in millions of dollars (eg. \$2,500,000 should be input as 2.5) and Risk Numbers are for your share only
- correct any errors if applicable then click the Add button again
- repeat steps 1 and 2 for all postcodes
- once you have entered all your postcodes, click on 'Finalise Submission' on the left hand navigation menu.

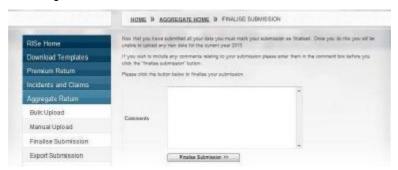

 you can now add any comments concerning your aggregate information, then click on the Finalise Submission >> button.

## 9.3 Finalise Submission

The finalise submission section of RISe can be accessed separately to submit a nil aggregate return.

Once you click on the Finalise Submission menu item you will be taken to the following screen

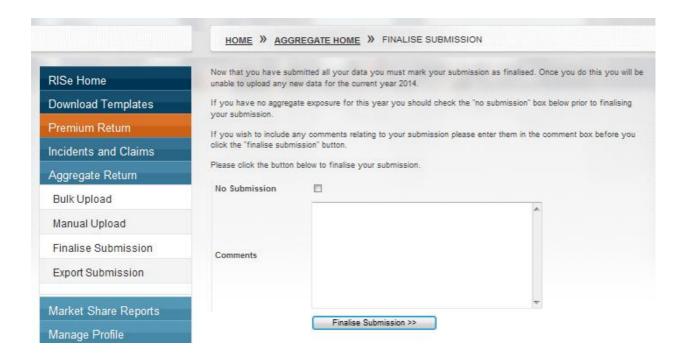

- click on the 'No Submission' check box to indicate that you have a nil submission
- · add any applicable comments
- click on the Finalise Submission >> button to submit your nil aggregate return.

## 9.4 Export Submission

Once you click on the Export Submission menu item you will be taken to the following page.

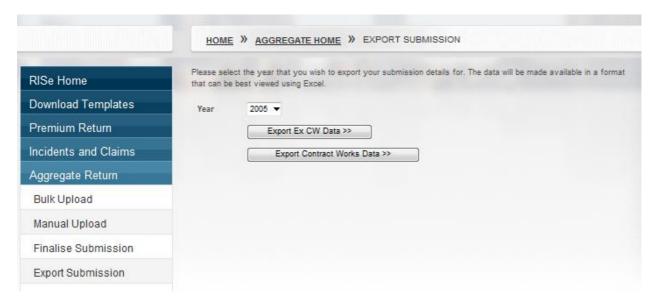

- select the desired year from the drop down menu
- click on Export Ex CW Data >> if you would like your All Risks ex CW information OR
- once you have clicked on your selection a dialogue box will appear at the bottom of your screen asking if you would like to Open or Save the template

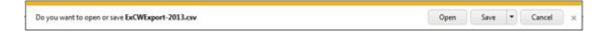

• select the pen button to view your previously submitted data

## 10 Market Share Reports

On this page you can run reports that provide your percentage of 'market' share based on information you have submitted to the ARPC compared to the total information submitted by ARPC's clients.

Once you click on the Market Share Reports menu item you will be taken to the following screen

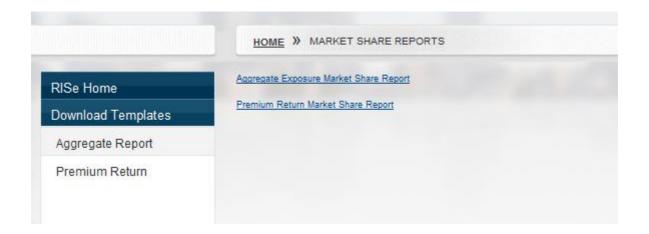

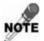

Whilst ARPC has a major share of the insurance market, we do not have 100% statistics for the Australian or worldwide market.

## 10.1 Aggregate Exposure Market Share Report

 clicking on the <u>Aggregate Exposure Market Share Report</u> link will take you to the following screen

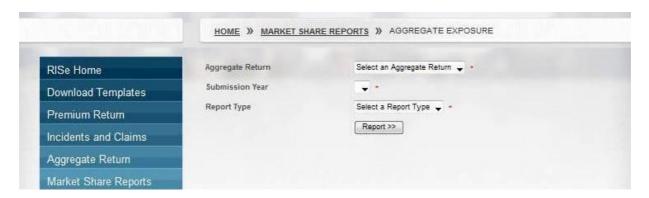

• from the Aggregate Return drop down menu you can select the following options.

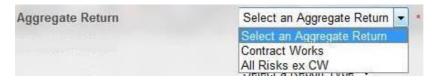

- from the Submission Year drop down menu select the year you wish to view
- from the Report Type drop down menu you can select the following options.

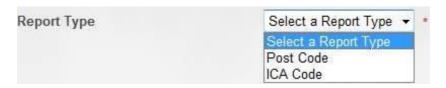

- click on the Report >> button
- once you have clicked on your selection a dialogue box will appear at the bottom of your screen asking if you would like to Open or Save the template

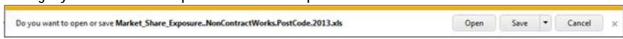

select the permanent button to view the report

## 10.2 Premium Market Share Report

• clicking on the Premium Market Share Report link will take you to the following screen

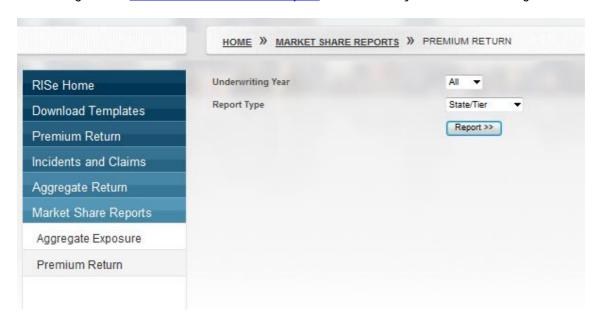

- from the Underwriting Year select the year that you wish to view.
- from the Report Type drop down menu you can select from the following options.

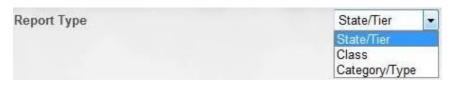

- click on the Report >> button
- once you have clicked on your selection a dialogue box will appear at the bottom of your screen asking if you would like to Open or Save the template

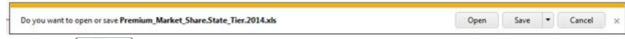

• select the \_\_\_\_\_ button to view the report

## 11 Manage Profile Information

In this section of RISe you are able to inform ARPC of any changes in contact details that may have occurred.

Once you click on the Manage Profile menu item you will be taken to the following screen

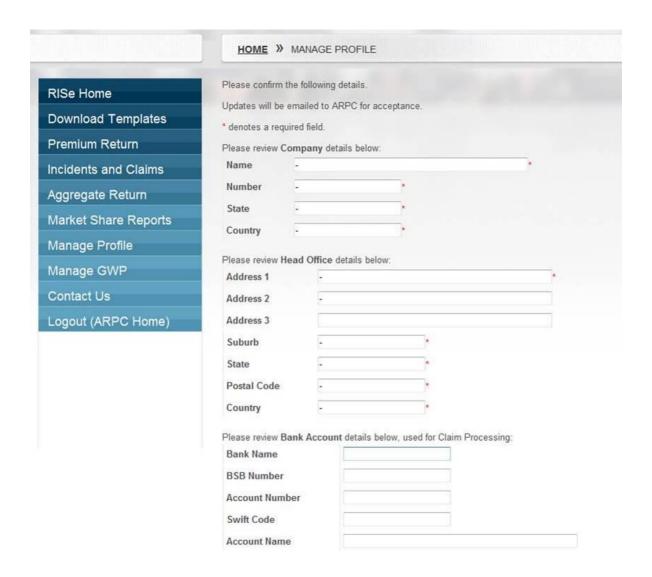

- edit any applicable company information
- scroll down on the screen

• edit any applicable Primary Cedant contact information

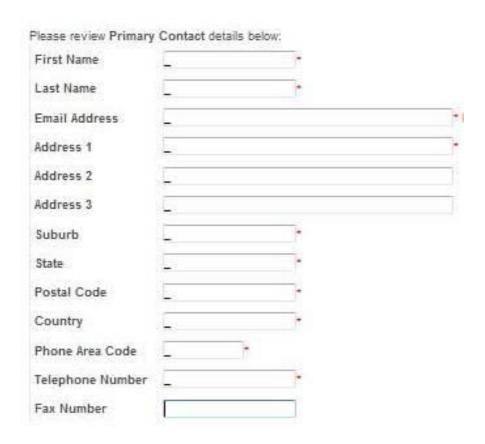

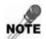

If you have alternate contacts that you would like added to RISe, please inform ARPC and provide the persons contact details as above.

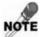

Any changes made to contact information will be sent via a notification email to ARPC, who will then make the changes to the database. By doing this, ARPC is able to keep track of changes that are made and ensure that all appropriate documents are updated accordingly and all relevant staff are notified.

edit any applicable Broker/Agent company information

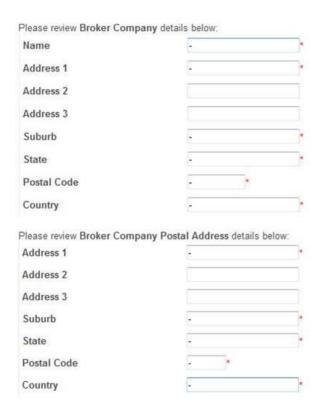

• once you have correctly edited the information click on the Email Changes >> button, this will then send an email to the ARPC alerting them of the amendments

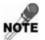

As a reminder to check this information, the ARPC has allocated each company with an 'Anniversary Date' on this date the following notice will appear.

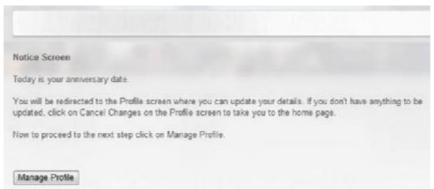

When you click on the 'Manage Profile' button you will be taken to the 'Manage Profile Screen' to check your details, if there have been any changes, please follow steps 1 -4. If there have not been any changes to the company or contact details in this period click on the No Changes button, which will then take you to the RISe Home page.

## 12 Manage GWP

In accordance with clause 5 of the Reinsurance Agreement for Terrorism Risks, clients are required to submit their Gross Fire/ISR premium figures for eligible and ineligible premium each retention period.

- § APRA regulated insurers are to submit to ARPC information matching to their ARPC return, by 30 September each year for the prior 12 month period ending 30 June
- § Non-APRA regulated insurers are to provide equivalent financial information to ARPC by 30 August each year for the prior 12 month period ending 30 June.
- indicate wether or not you were required to submit an APRA return for the last financial year from the drop down box

Were you required to submit an APRA return for the 12 months ending June 30 of 2012 Yes

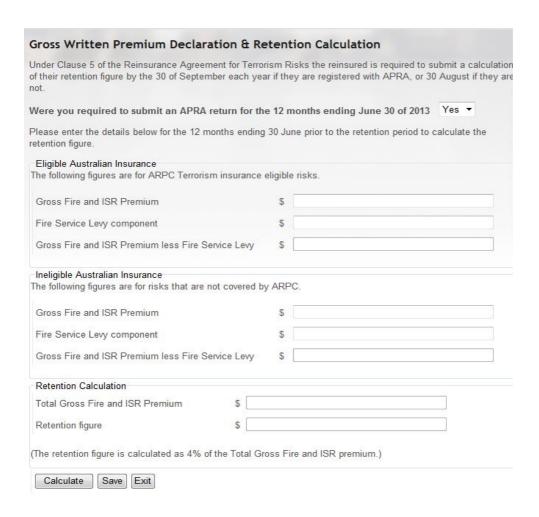

| Field                                                           | Description                                                                                                    |
|-----------------------------------------------------------------|----------------------------------------------------------------------------------------------------|
| Eligible Australian Insurance                                   | Refers to eligible risks that you report and pay premium to ARPC for.                                                                                                    |
| Ineligible Australian Insurance                                 | Refers to risks that you cover that are not covered by ARPC                                                                                                    |
| Eligible Gross Fire and ISR<br>Premium                          | This is the annual figure for the subject gross written premium for eligible risks in the Fire and ISR class from the last financial year. When entering this amount in RISe you should also include any applicable fire service levy component that you paid |
| Eligible Fire Service Levy                                      | Enter any applicable eligible fire service levy as a separate figure (if this is nil enter a zero ('0')                                                                                                    |
| Eligible Gross Fire and ISR<br>Premium less Fire Service Levy   | Your total eligible amount will automatically calculate once you click on the 'Calculate' button. You are not able to edit this field                                                                                                    |
| Ineligible Gross Fire and ISR<br>Premium                        | This is the annual figure for the subject gross written premium for ineligible Fire and ISR class risks from the last financial year. When entering this amount in RISe you should also include any applicable fire service levy component that you paid      |
| Ineligible Fire Service Levy                                    | Enter any applicable ineligible fire service levy as a separate figure (if this is nil enter a zero ('0')                                                                                                    |
| Ineligible Gross Fire and ISR<br>Premium less Fire Service Levy | Your total ineligible amount will automatically calculate once you click on the 'Calculate' button. You are not able to edit this field                                                                                                    |
| Total Gross Fire and ISR<br>Premium                             | This will automatically add your eligible and ineligible totals once you click the 'Calculate' button. You are not able to edit this field                                                                                                    |
| Retention Figure                                                | This will automatically calculate 4% of your Total Gross Fire and ISR Premium which will be your retention for the current financial year. You are not able to edit this field                                                                                |

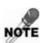

## The ARPC's minimum retention amount is A\$100,000.00

- enter the appropriate amounts and click on the on the Calculate button
- the system will then automatically compare this new retention amount against your previous retention. If there is a large variance you will receive the following message

Please note: the figures you have entered vary significantly from last year's submission. If you believe these figures are correct please press save to continue with your submission, otherwise please review and adjust appropriately.

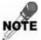

This is not an error message, merely an alert to bring this to your attention should you wish to check the figures entered again.

• to proceed click on the Save >> button

if the amounts on the screen are correct click on the Continue button

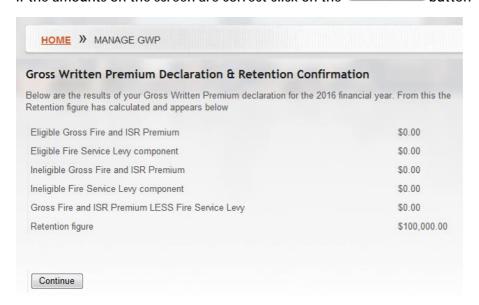

 ARPC will be notified of your submission and in due course you will be sent an endorsement confirming your new retention for the period.

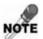

As a reminder, from the 01 July each year a notification will appear informing you that you need to submit your GWP declaration (it will also inform you of how many days you have to submit it).

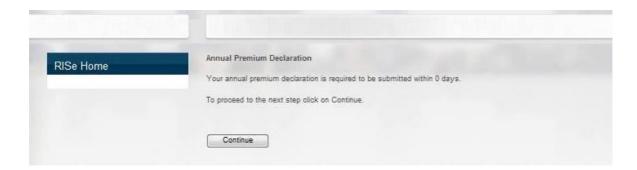

# What is the difference between Premium Returns, Aggregate Returns and the GWP declarations?

The aggregate return is due once a year, by 31 August, and is a snapshot of your risk exposure by postcode and state as at 30 June of that year.

Premium Returns are due quarterly and are used to calculate how much premium is payable to the ARPC by business class, tier and state.

The gross written premium declaration is due once a year, by 30 September and is the sum of your annual gross written premium for the fire/ISR Class of business (less any Fire Service Levy) and is used to calculate your annual retention figure.

#### **Aggregate Returns**

#### When are they due?

Annual Aggregate returns are due by the 31 August each year and you are able to start submitting them from July.

#### How do I amend a submission?

RISe only allows one Aggregate Return per client per year. Therefore, you will need to contact ARPC who will delete the previously submitted return for you.

#### Should I report Contents Only risks?

ARPC asks that you only report on a risk where a building is insured. This means that you should not report on 'contents only' risks or on risks that do not have a building component. The same applies for Business Interruption only

#### Should I report Business Interruption Only risks?

As with Contents Only risks, ARPC asks that you only report on a risk where a building is insured. This means that you should not report on 'Business Interruption only' risks or on risks that do not have a building component.

#### What does 'ARPCConcurrencyException' mean?

This error message can sometimes occur when you have attempted to upload your return, been advised off errors, corrected those errors and then tried to submit the return again all in the one session. This means that your Aggregate Return was not submitted.

Please close down your browser and then log back in and submit again.

## **Gross Written Premium (GWP) declarations**

### When are they due?

Gross written premium (GWP) declarations are due by the 30 September of each year.

#### Why is the retention displaying \$100,000 when I entered nil figures?

As per the Reinsurance Agreement for Terrorism Risks the Australian Reinsurance Pool Corporations minimum retention level is \$100,000.00.

#### **Premium Returns**

#### When are they due?

Quarterly premium submissions and payments are due within 30 days after the end of the quarter.

01 July - 30 September

01 October - 31 December

01 January - 31 March

01 April - 30 June

#### How do I amend a submission?

In order to amend a return you have submitted previously you will need to upload a new premium template for the applicable quarter (if this is for a previous financial year you will need to contact ARPC in order to receive the correct spreadsheet).

On the new premium template you will need to show the <u>full</u> amount of premium (not just the difference between what you previously reported and this one).

This will then override the previously submitted template in the system.

#### When does ARPC's financial year begin and end?

Financial years commence on the 01 July (this means that the period ending 30 September will always be the first quarter of the new year) and end on the 30 June.

#### How do I amend a submission?

In order to amend a return you have submitted previously you will need to upload a new premium template for the applicable quarter (if this is for a previous financial year you will need to contact ARPC in order to receive the correct spreadsheet).

On the new premium template you will need to show the <u>full</u> amount of premium (not just the difference between what you previously reported and this one).

This will then override the previously submitted template in the system.

#### What do we do on the Premium Template if we don't pay GST?

On the 'Remittance' (first sheet) page of the premium template there is a drop down box next to 'Foreign Company (No GST)?:' You should change the drop down option from no to 'Yes'.

#### **Postcodes**

Tier Postcode tables are not accessible in RISe. Please refer to our website <a href="http://www.arpc.gov.au/?/postcodes">http://www.arpc.gov.au/?/postcodes</a>.

Please note that postcode tables are reviewed quarterly and all ARPC clients are notified via the the quarterly newsletter, Under the Cover, of any updates.

Postcode amendments can also be found on the last sheet of the 'ARPC Aggregate Return, which is available from the 'Download Templates' section of RISe.

| 14 NOTES |      |      |
|----------|------|------|
|          |      |      |
|          | <br> |      |
|          | <br> | <br> |
|          | <br> | <br> |
|          |      |      |
|          | <br> |      |
|          | <br> | <br> |
|          | <br> | <br> |
|          |      |      |
|          | <br> | <br> |
|          | <br> | <br> |
|          | <br> | <br> |
|          |      |      |
|          | <br> | <br> |
|          | <br> | <br> |
|          | <br> | <br> |
|          |      |      |
|          | <br> | <br> |
|          | <br> | <br> |
|          | <br> | <br> |

| <br> |      | <br> |
|------|------|------|
| <br> |      | <br> |
|      |      |      |
| <br> | <br> | <br> |
|      |      |      |
| <br> | <br> |      |
| <br> |      |      |
| <br> |      |      |
| <br> |      | <br> |
| <br> |      |      |
| <br> |      |      |
| <br> |      |      |
| <br> |      |      |
| <br> |      |      |
| <br> |      | <br> |
| <br> | <br> | <br> |
| <br> |      | <br> |
| <br> | <br> | <br> |
| <br> | <br> | <br> |
| <br> | <br> | <br> |
| <br> | <br> | <br> |
| <br> | <br> | <br> |
| <br> |      | <br> |
| <br> |      |      |
| <br> | <br> | <br> |
| <br> | <br> | <br> |
| <br> | <br> | <br> |
| <br> | <br> | <br> |